## Exercise Sheet 2: RDF Modelling Maximilian Marx, Markus Krötzsch [Knowledge Graphs,](https://iccl.inf.tu-dresden.de/web/Knowledge_Graphs_(WS2022/23)) 2022-11-01, Winter Term 2022/2023

Exercise 2.1. Which of the following literals describe the same value? Explain your answer.

- 1. "2"^^xsd:integer vs. "2.0"^^xsd:decimal
- 2. "2"^^xsd:decimal vs. "2"^^xsd:float
- 3. "2018-11-06T15:40:00+01:00"^^xsd:dateTime vs. "2018-11-06T14:40:00Z"^^xsd:dateTime
- 4. "2018-11-06T15:40:00+01:00"^^xsd:dateTime vs. "2018-11-06T14:40:00"^^xsd:dateTime

A detailed description of each of the various XML Schema datatypes is given in the online specification: see <https://www.w3.org/TR/xmlschema11-2/>.

Exercise 2.2. Recall that blank nodes act as placeholders for arbitrary resources in RDF: they assert that there is something without saying what it is. Such an assertion might logically follow from other, stronger assertions, so that some triples in a graph might be redundant. For example, the second triple in the following dataset can be omitted without loss of information:

```
eg:s eg:p eg:o .
-1 eg:p -12 .
```
More generally, an *instance* of an RDF graph G is a graph  $\sigma(G)$  obtained by applying a function  $\sigma$  that maps blank nodes to arbitrary RDF terms. A graph is *lean* if it does not have any instance  $\sigma(G) \subset G$  that is strictly contained in G. In the example,  $\sigma = \{\_1 : 1 \mapsto \langle s \rangle, \_1 : 2 \mapsto \langle s \rangle\}$ shows that this graph is not lean.

Determine if the following graphs are lean:

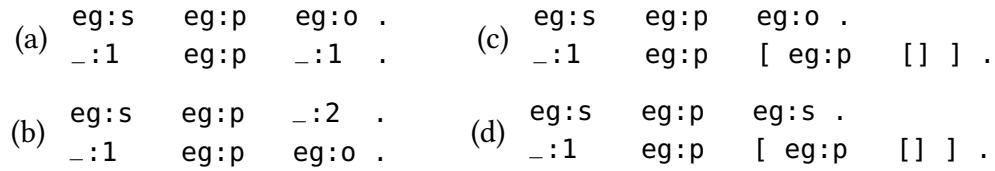

∗ Exercise 2.3. Show that it is NP-complete to decide if an RDF graph is not lean.

## Hint:

graph from embedding into itself.

For hardness, find a reduction from 3-colourability. Making an RDF graph non-lean if a graph is colourable is not hard. Making it lean if it is not colourable requires some trick to prevent the encoded

Exercise 2.4. The bibliographic database DBLP<sup>[1](#page-0-0)</sup> offers individual data records as RDF in N-Triples format. This data can be downloaded from the URL obtained by appending .nt to the URI. Use this interface to find all publications that have <https://dblp.org/pid/s/RudiStuder.html> as their only author.

• Download some RDF files in your browser to find out how this information is encoded.

<span id="page-0-0"></span><sup>&</sup>lt;sup>1</sup><https://dblp.org>

• Write a program that crawls a small part of the data to answer the query.

Note: If your program sends too many requests in a short time, the server will deny the request and cancel the connection. Dirty trick: use time.sleep(1) before executing a request.

Hint: requests<sup>[2](#page-1-0)</sup> provides a high-level API for making HTTP requests in Python, but you may need to install it, e.g., using pip.<sup>[3](#page-1-1)</sup> A built-in alternative that provides a lower-level interface is urllib.requests.<sup>[4](#page-1-2)</sup>

**\* Exercise 2.5.** Let  $G = \langle V, E \rangle$  be an undirected graph. Show that if G is triangle-free (i.e., there are no triangles in  $G$ ), then

$$
|E| \le \left\lfloor \frac{|V|^2}{4} \right\rfloor.
$$

<span id="page-1-0"></span><sup>2</sup><https://requests.readthedocs.io/en/latest/>

<span id="page-1-1"></span><sup>3</sup><https://pypi.org/project/pip/>

<span id="page-1-2"></span><sup>4</sup><https://docs.python.org/3/library/urllib.request.html>